# <span id="page-0-0"></span>**Ajith's Documentum Security Notes**

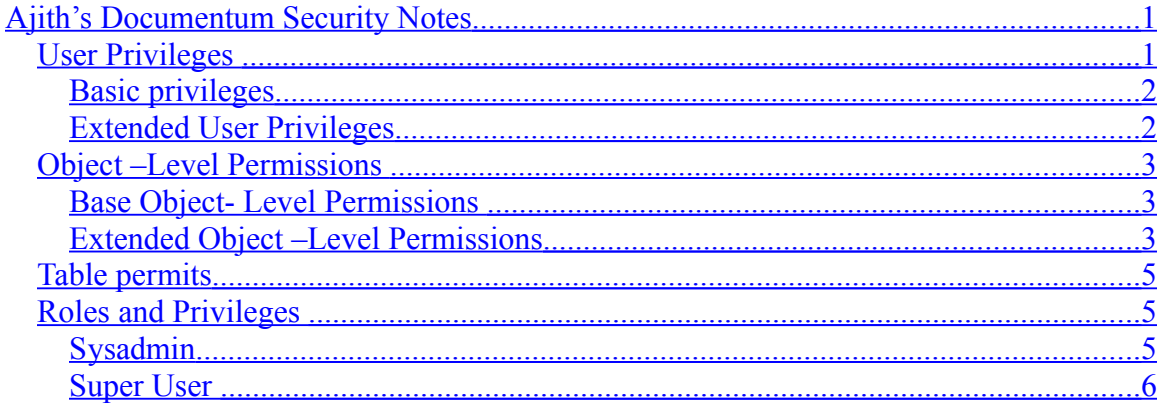

Content Server supports a set of **user privileges**, **object level permissions** and **table permits**, which determine what operations a user can perform on a particular object

**User privileges are always enforced** whether repository security is turned on or not. **Object-level permissions and table permits are only enforced when repository security** is on. Repository security is controlled by the security mode attribute in the docbase config object. The attribute is set to ACL, which turns on security, when a repository is created.

Consequently, unless you have explicitly turned security off by setting security mode to none, object-level permissions and table permits are always enforced.

# <span id="page-0-1"></span>*User Privileges*

There are two types of user privileges: basic and extended. The **basic privileges define the Operations that a user can perform on SysObjects in the repository**. The **extended privileges define the security-related operations the user can perform**.

### <span id="page-1-1"></span>**Basic privileges**

#### **Basic privileges are Additive and not hierarchical**

For example, granting Create Group to a user does not give the user Create Cabinet or Create Type privileges. If you want a user to have both privileges, you must explicitly give them both privileges.

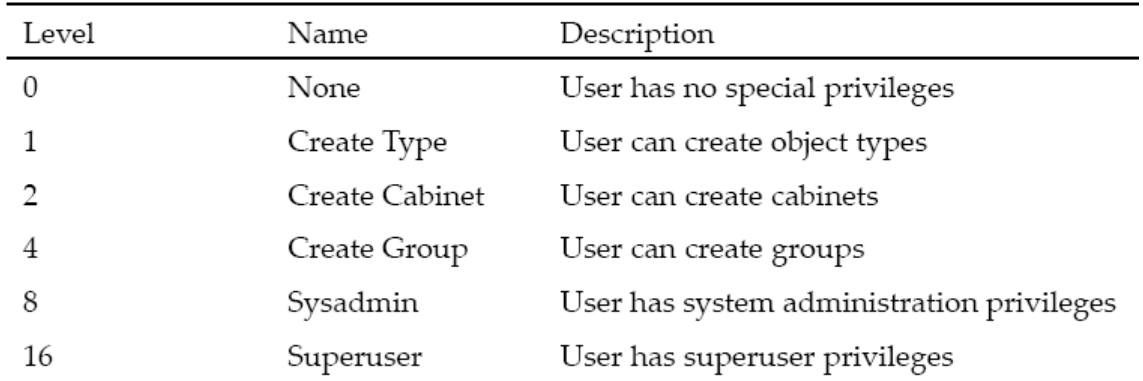

User privileges do **not override object-level permissions** when repository security is turned on. However, a **superuser always has at least Read permission on any object and can change the object-level permissions assigned to any object**.

### <span id="page-1-0"></span>**Extended User Privileges**

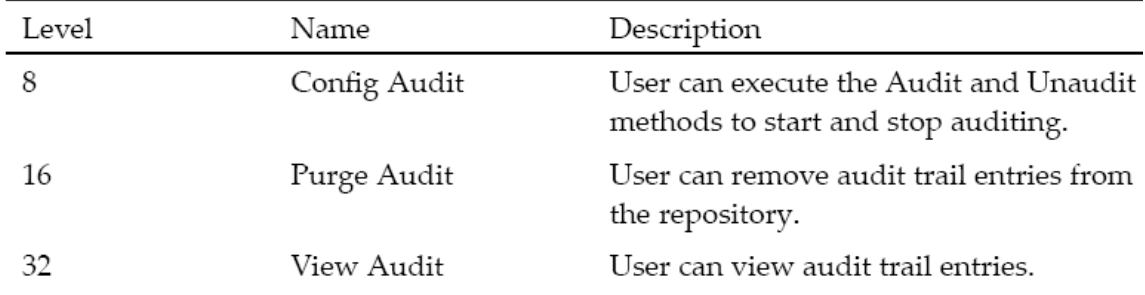

**The extended user privileges are not hierarchical**. For example, granting a user Purge Audit privilege does not confer Config Audit privilege also.

Repository owners, superusers, and users with the View Audit permission can view all audit trail entries. Other users in a repository can view only those audit trail entries that record information about objects other than ACLs, groups, and users.

**Only repository owners and Superusers may grant and revoke extended user privileges, but they may not grant or revoke these privileges for themselves**.

# <span id="page-2-2"></span>*Object –Level Permissions*

Object-level permissions are **access permissions assigned to every SysObject** (and SysObject subtype) in the repository. **Object-level permissions are defined as entries in ACL objects**. Each SysObject (or SysObject subtype) object has an associated ACL. The entries in the ACL identify users and groups and define their object-level permissions to the object with which the ACL is associated

There are two kinds of object-level permissions: base permissions and extended permissions.

## <span id="page-2-1"></span>**Base Object- Level Permissions**

**These permissions are hierarchical**. For example, a user with Version permission also has the access accompanying Read and Browse permissions. Or, a user with Write permission also has the access accompanying Version permission.

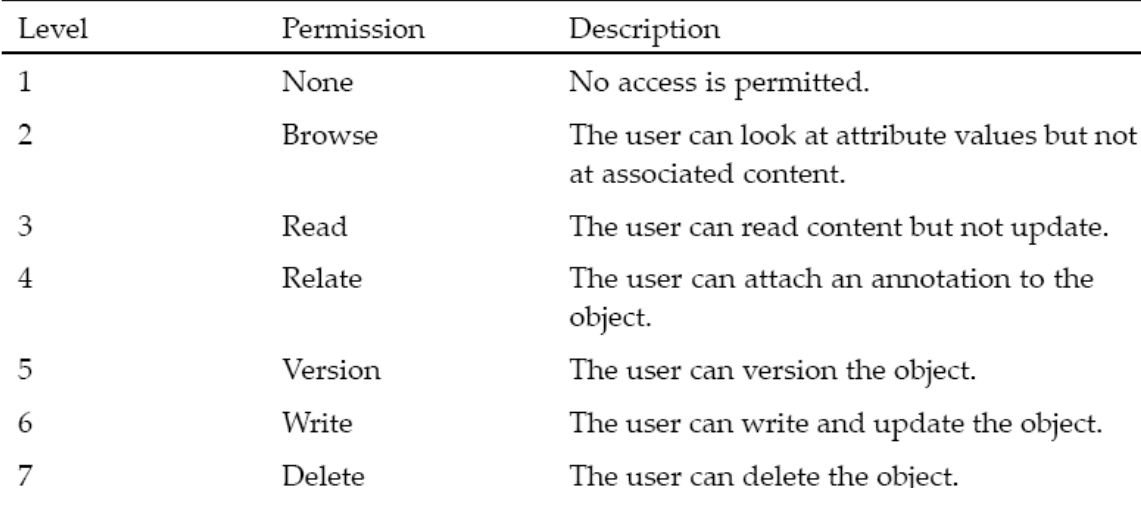

#### <span id="page-2-0"></span>**Extended Object –Level Permissions**

The extended permissions **are not hierarchical**. You must **assign each explicitly**

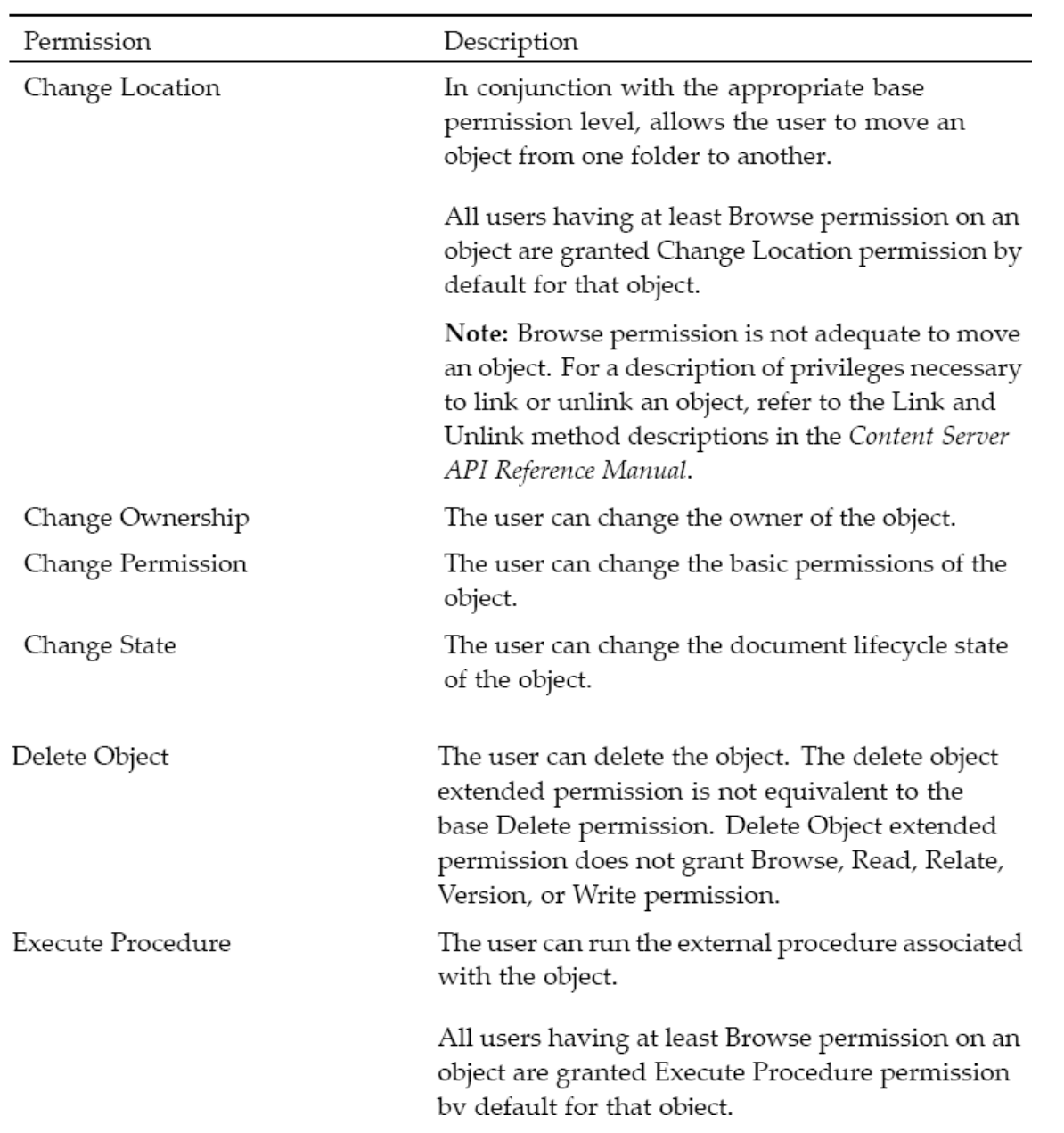

**Object owners have Delete permission** on the objects they own by default, also have Change Location and Execute Procedure permissions on those objects also.

#### **Superusers have Read permission and all extended permissions except Delete Object by default on any object**.

# <span id="page-4-2"></span>*Table permits*

#### **The table permits control access to the RDBMS tables represented by registered tables** in the repository.

To access an RDBMS table using DQL, you must have:

At least Browse access for the dm\_registered object representing the RDBMS table

The appropriate table permit for the operation that you want to perform

**Superusers can access all RDBMS tables in the database using a SELECT statement regardless of whether the table is registered or not.**

**The permits are not hierarchical**. For example, assigning the permit to insert does not confer the permit to update. **To assign more than one permit, you add together the integers representing the permits you want to assign and set the appropriate attribute to the total.**

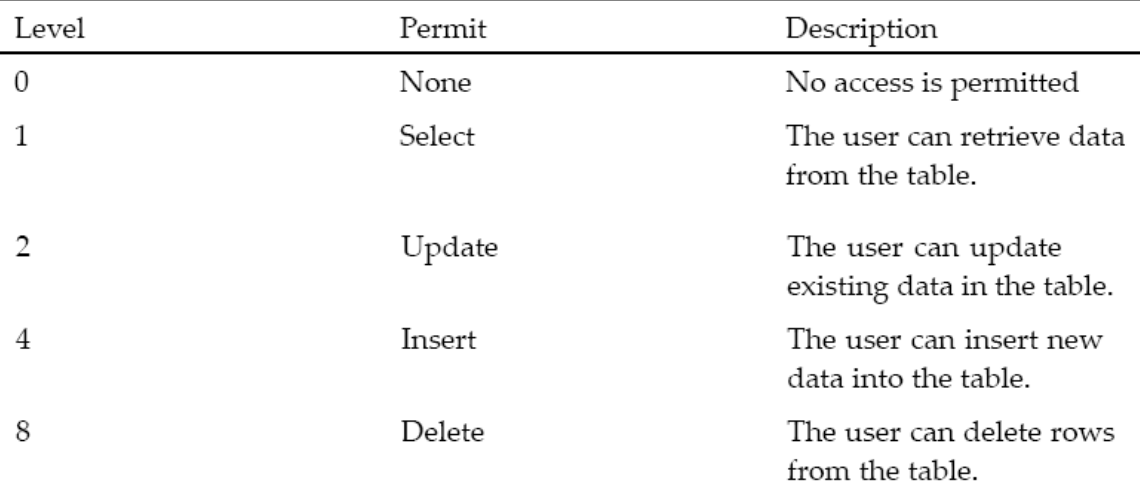

<span id="page-4-1"></span>Roles and Privileges

# <span id="page-4-0"></span>**Sysadmin**

Create, alter, and drop users and groups Create, modify, and delete system-level ACLs Grant and revoke Create Type, Create Cabinet, and Create Group privileges Create types, cabinets, and printers Manipulate workflows or work items, regardless ofownership Manage any object's lifecycle Set the a full text attribute

Note*: The Sysadmin privilege does not override object-level permissions*

### <span id="page-5-0"></span>**Super User**

Perform all the functions of a user with Sysadmin privileges Unlock objects in the repository Modify or drop another user's user-defined object type Create subtypes that have no supertype Register and unregister another user's tables Select from any underlying RDBMS table regardless of whether it is registered or not Modify or remove another user's groups or private ACLs Create, modify, or remove system ACLs Grant and revoke Superuser and Sysadmin privileges Grant and revoke extended privileges View audit trail entries